## SAP ABAP table M\_IAM000 {Generated Table for View M\_IAM000}

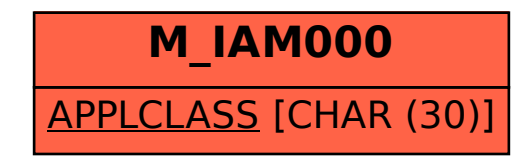